**در صفحه اصلی سایت com.Farsichange روی گزینه ثبت نام کلیک کنید**

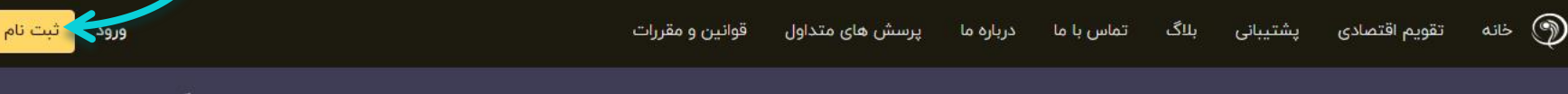

Info@farsichange.com & +9A9Mo19@FMMI

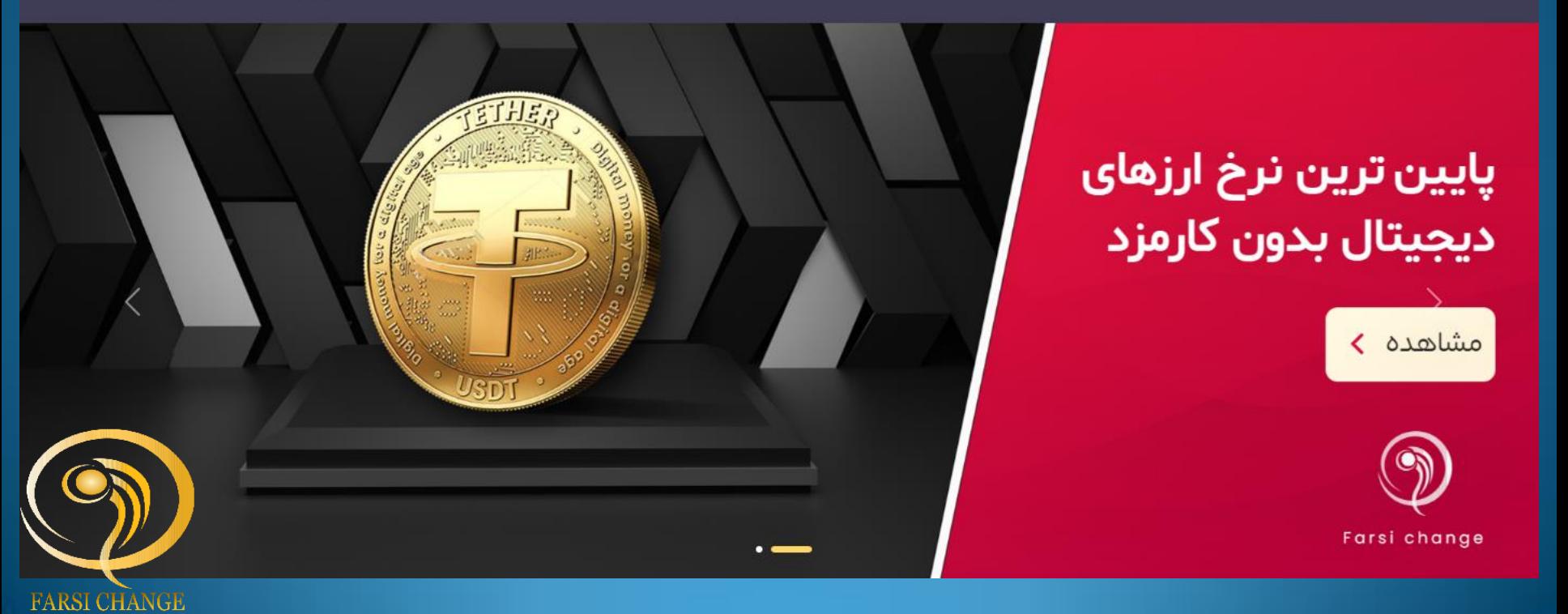

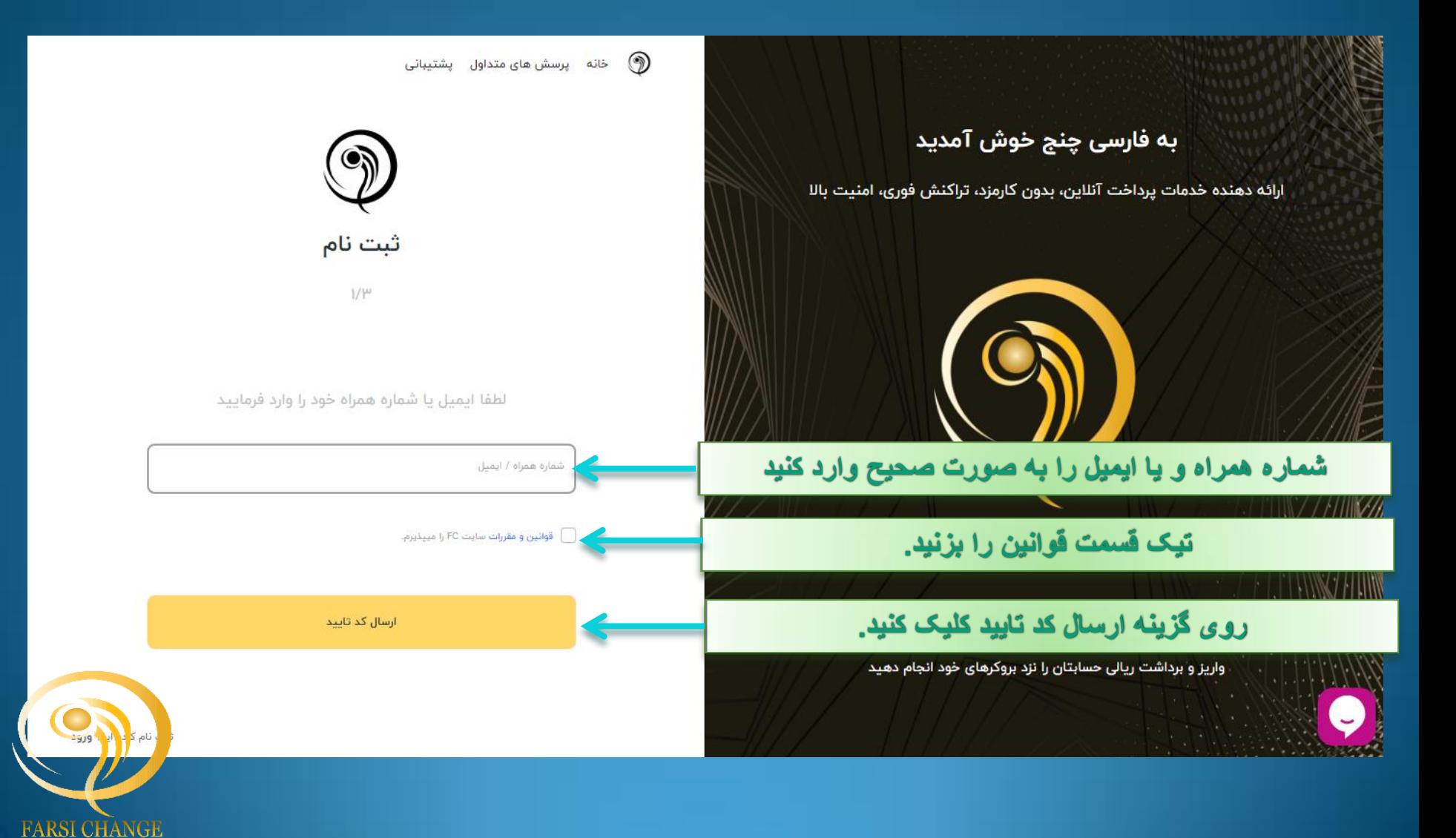

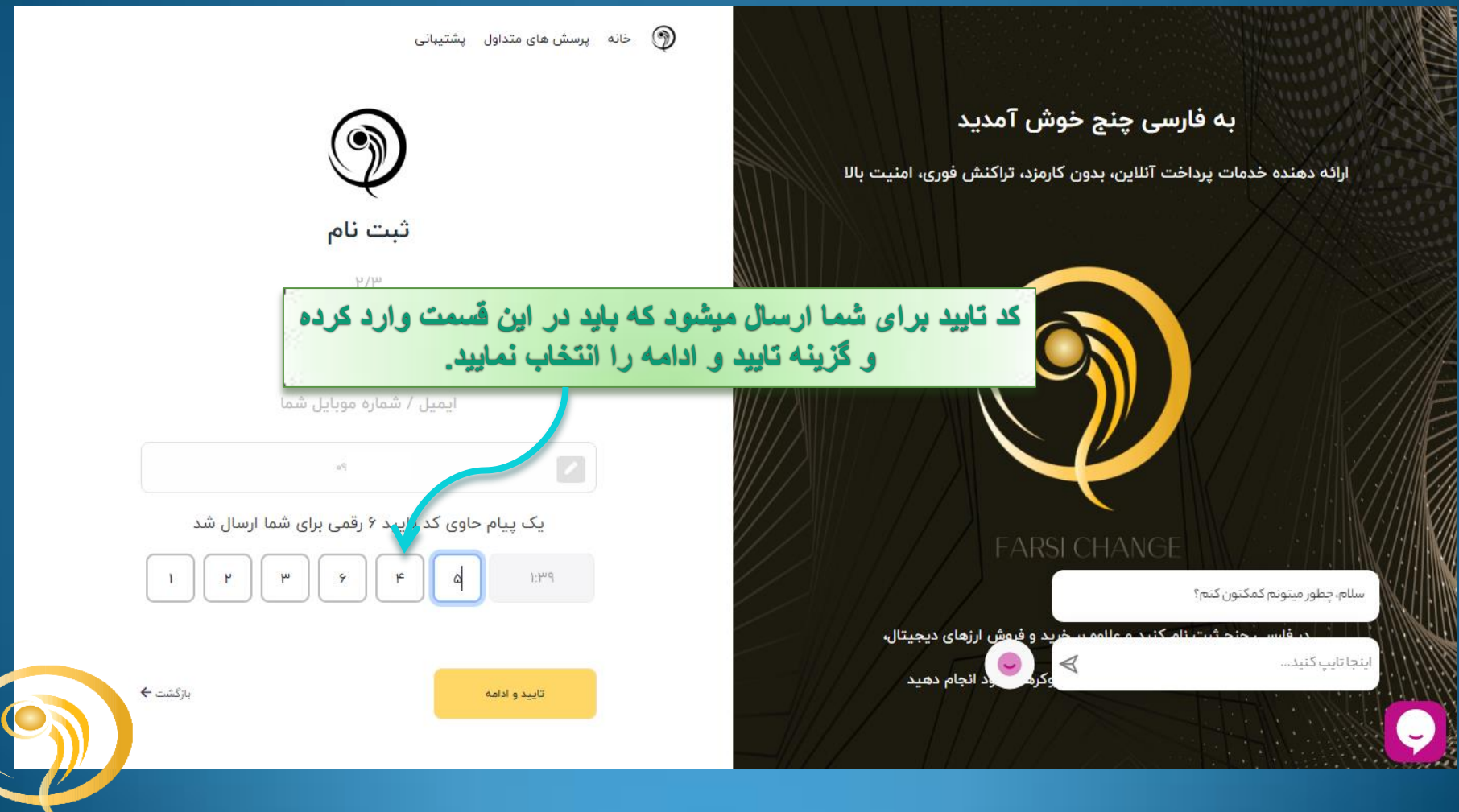

**FARSI CHANGE** 

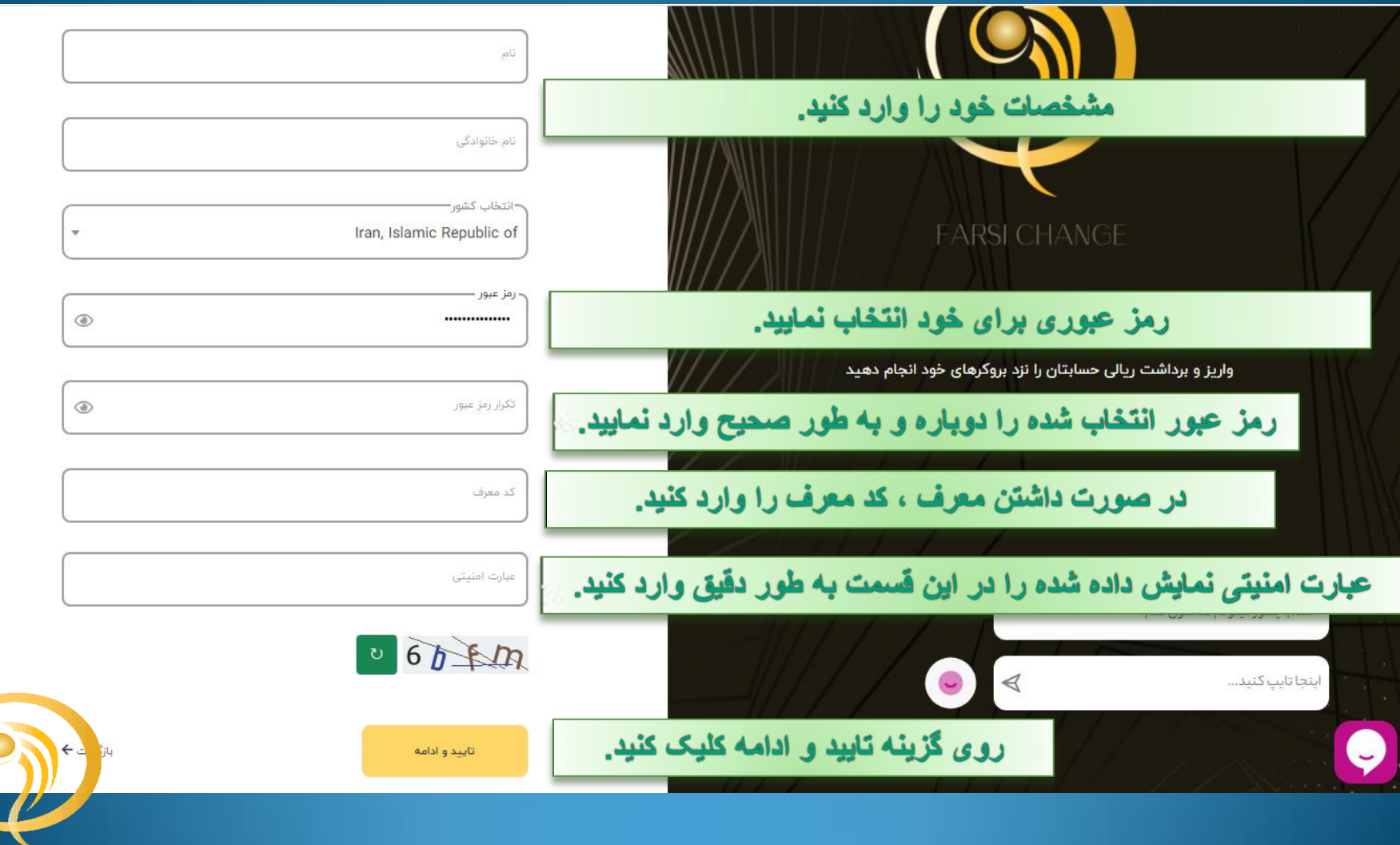

**FARSI CHANGE** 

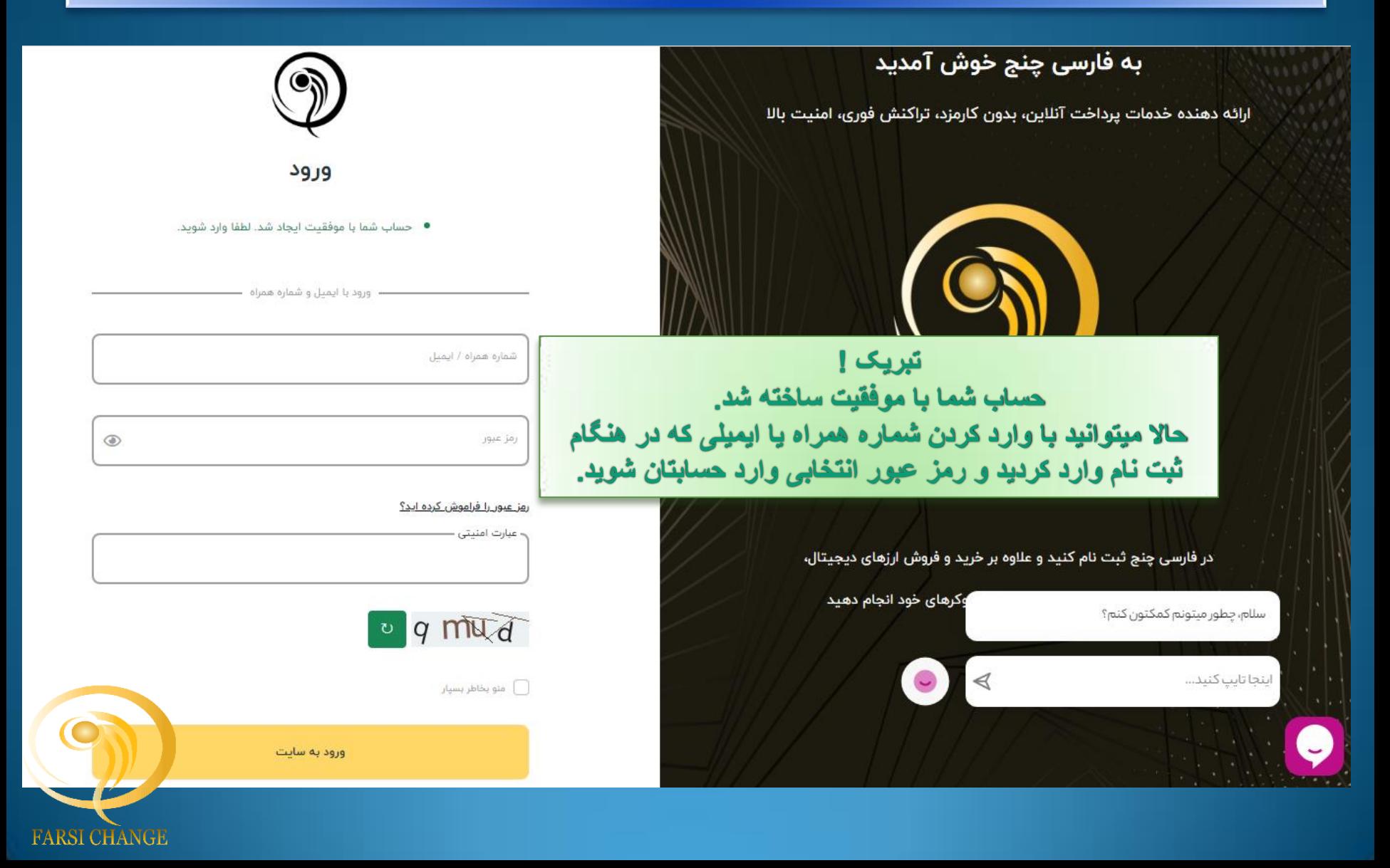

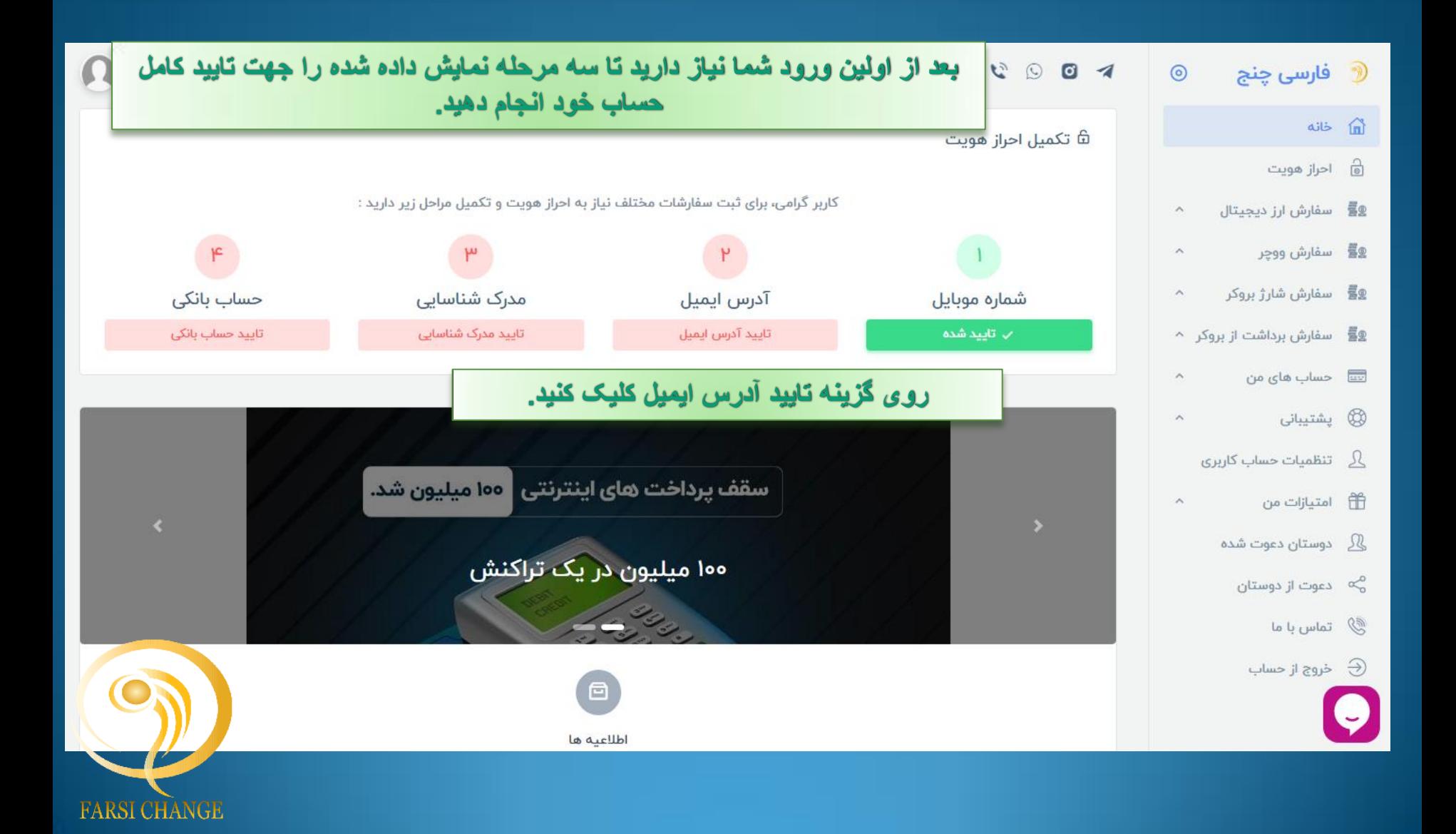

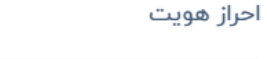

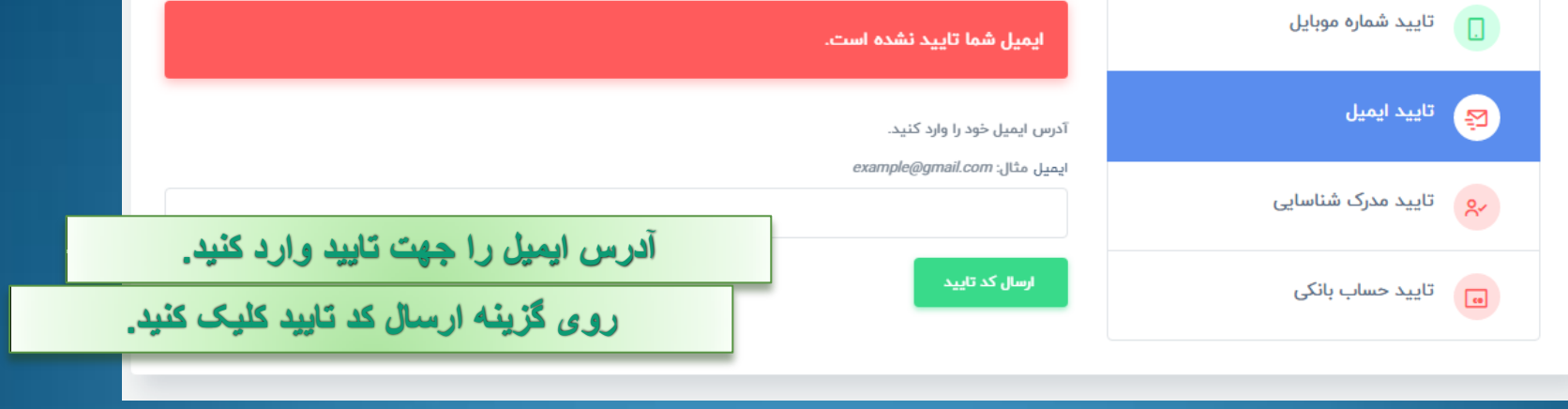

احراز هويت

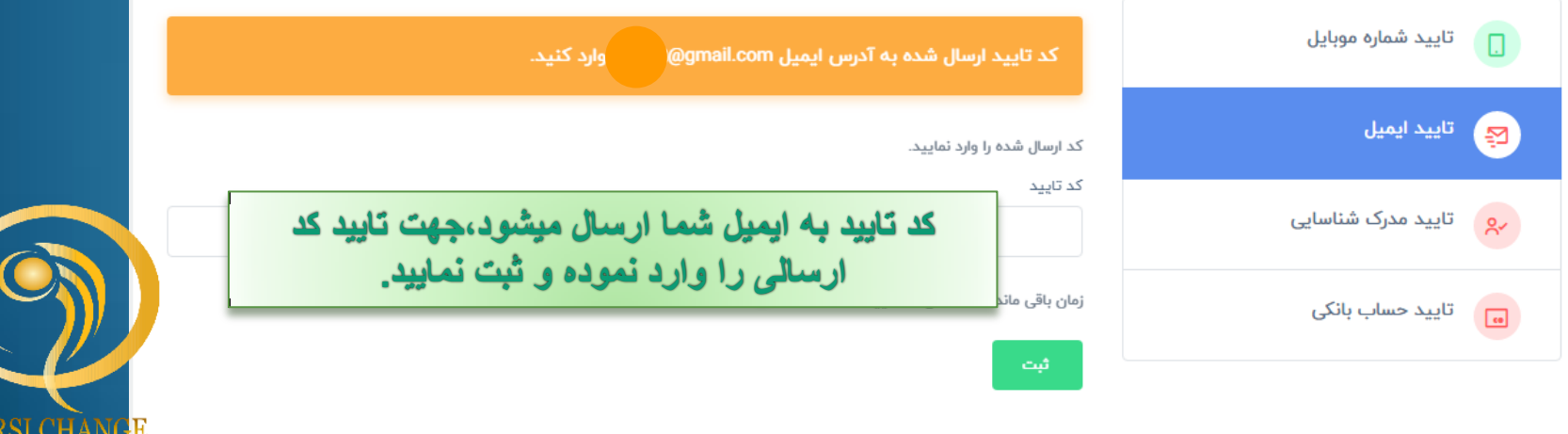

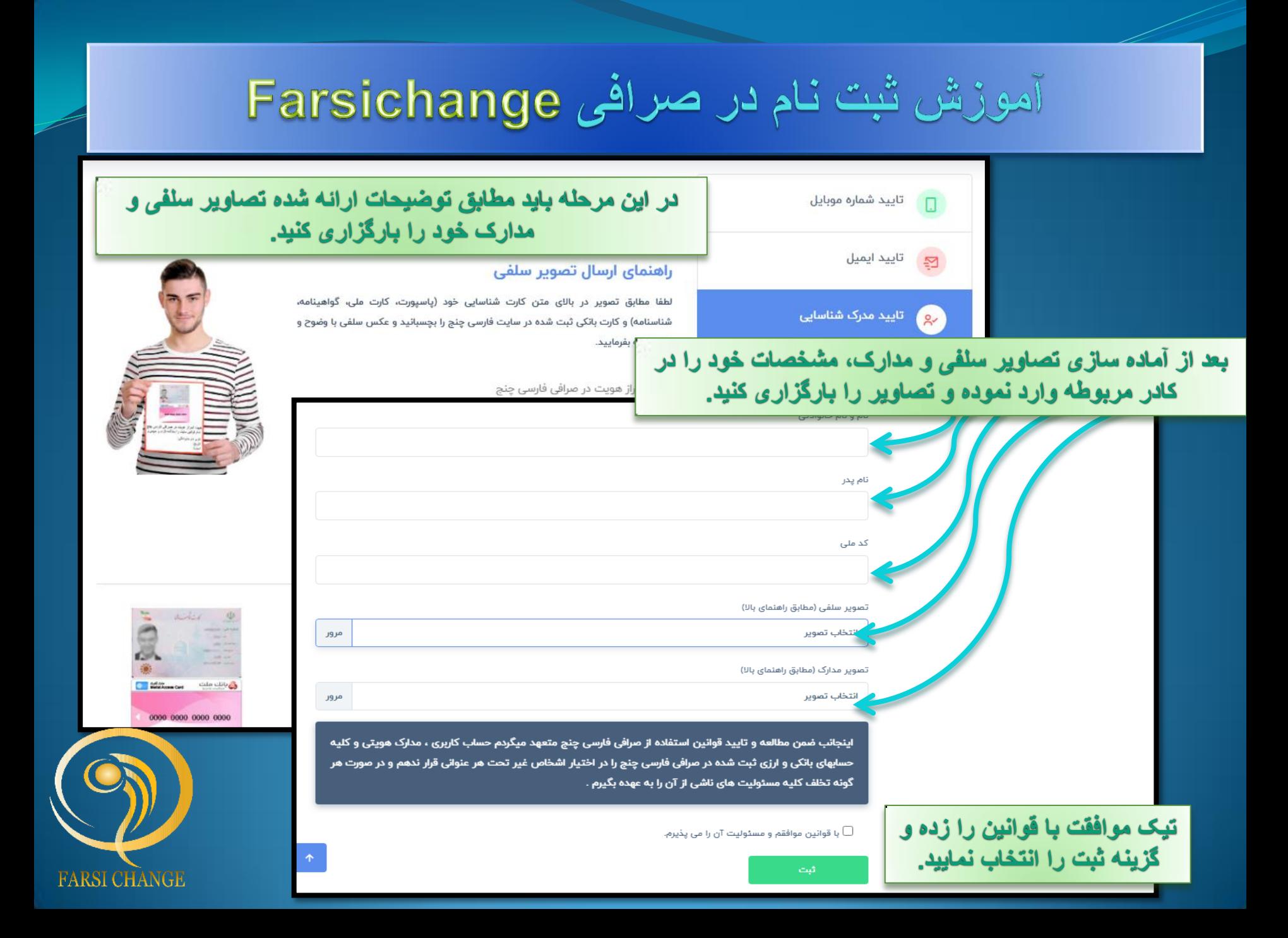

**در این قسمت مشخصات حساب بانکی خود را وارد نموده و روی گزینه ثبت کلیک کنید. ) دقت کنید واریز و برداشت ها فقط با حسابی میتواند انجام شود که در این قسمت ثبت شده و به تأیید کارشناسان رسیده باشد(** 

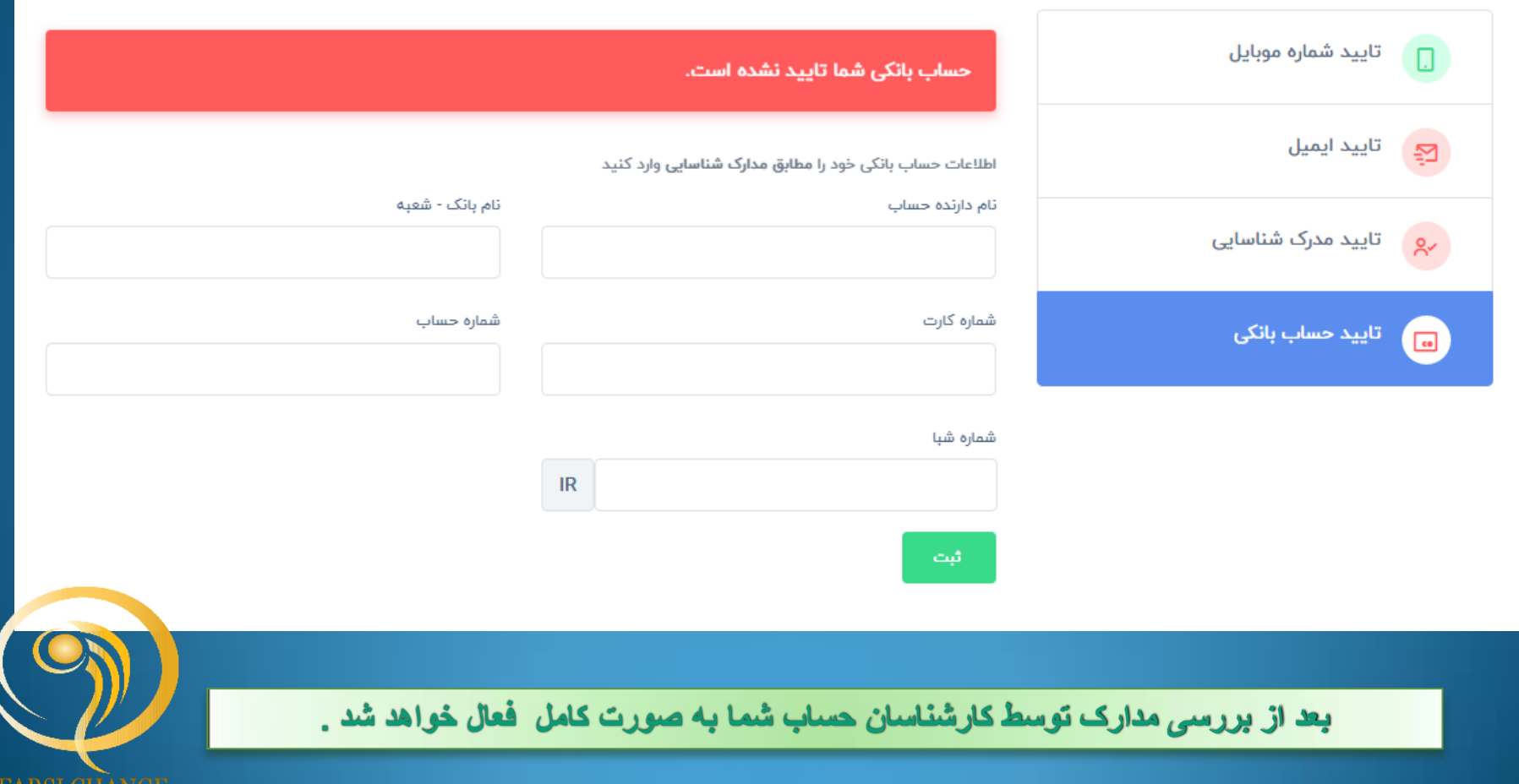

FAKSI UHANGE